Dr. H. Lanzinger Winter 2011 M. Weyhmüller  $18.02.2012$ 

## Prüfungsklausur zu Stochastik für Wiwi

Bearbeitungszeit: 120 Minuten.

Hilfsmittel: Ein beidseitig handbeschriebenes DIN-A4-Blatt, das ohne Hilfsmittel lesbar ist, ein nichtprogrammierbarer Taschenrechner.

Gesamtpunktzahl: 110, 100 Punkte entsprechen 100%.

- 1. Eine Urne enthält 10 Kugeln. Davon sind 4 Kugeln rot und 6 Kugeln blau.
	- (a) Es wird elfmal eine Kugel gezogen, die Farbe notiert und die Kugel in die Urne zuruckgelegt. Wie ¨ groß ist die Wahrscheinlichkeit, dass dabei genau viermal eine rote Kugel gezogen wurde?
	- (b) Wie oft muss mindestens eine Kugel gezogen werden, damit die Wahrscheinlichkeit größer als 0,95 ist, dabei wenigstens einmal eine rote Kugel zu ziehen? Wie in Aufgabe (a) werden die Kugeln einzeln gezogen, die Farbe notiert und wieder in die Urne gelegt.

 $(8+8$  Punkte)

- 2. Die Zufallsvariable  $X$  beschreibt den täglichen Stromverbrauch der Uni Ulm in MWh. Man geht davon aus, dass X normalverteilt mit Erwartungswert 7,5 und Varianz 2,5 ist.
	- (a) Berechne die Wahrscheinlichkeit, dass 9 MWh oder weniger verbraucht werden.
	- (b) Wie groß ist die Wahrscheinlichkeit, dass genau 9 MWh verbraucht werden? Begründe Deine Antwort.
	- $(c)$  Bestimme einen möglichst kleinen Verbrauchswert c, so dass die Wahrscheinlichkeit, dass der Verbrauch darüber liegt, weniger als  $7.5\%$  beträgt.

 $(8+1+6$  Punkte)

- 3. Zwei Würfel werden gleichzeitig geworfen. Es handelt sich um faire Würfel, d. h. alle Seiten sind gleich wahrscheinlich. Beide sind mit Augenzahlen von 1 bis 3 bedruckt: Jeweils einmal 1, zweimal 2 und dreimal 3. Ein Würfel ist rot, der andere blau. Die Zufallsvariable  $X$  sei die Augenzahl des roten Würfels. Die Zufallsvariable  $Y$  sei 1, wenn beide Würfel dieselbe Augenzahl zeigen und 0, wenn sie verschiedene Augenzahlen zeigen. In dieser Aufgabe soll exakt gerechnet werden (Brüche, nicht Runden).
	- (a) Bestimme die gemeinsame Zähldichte von  $X$  und  $Y$ .
	- (b) Bestimme die Zähldichte von  $X$ .
	- $(c)$  Bestimme die Zähldichte von Y.
	- (d) Bestimme die Kovarianz von X und Y .
	- (e) Sind X und Y unabhängig? Begründe Deine Antwort.

 $(5+2+2+5+1$  Punkte)

- 4. (a) Für welchen Wert von  $c$  ist  $f(x) := c e^{-\frac{1}{2}x} 1\!\!1_{[0,\ln 4]}(x)$  eine Dichte? Begründe Deine Antwort.
	- (b) Die Funktion f aus (a) sei die Dichte einer Zufallsvariable X. Zeige, dass  $E(X) = 2 \ln 4$  ist und berechne Var $(X)$ , für den Fall  $c = 1$ .

Hinweis: Eventuell ist partielle Integration hilfreich. (5+6 Punkte)

- 5. Michael geht ins Casino und entscheidet sich zufällig für ein dort angebotenes Spiel, das er dann genau einmal spielt. Mit einer Wahrscheinlichkeit von 0,25 geht er an einen Roulette-Tisch, die Wahrscheinlichkeit, dass er Black Jack spielt ist 0,5 und Poker spielt er mit einer Wahrscheinlichkeit von  $\frac{1}{4}$ . Beim Roulette gewinnt er 40% der Spiele, beim Black Jack im Schnitt jedes dritte Spiel und beim Poker ist die Wahrscheinlichkeit, dass er gewinnt sogar 0,8.
	- (a) Wie groß ist die Wahrscheinlichkeit, dass er etwas gewinnt?
	- (b) Wenn er gewonnen hat, wie groß ist die Wahrscheinlichkeit, dass er Poker gespielt hat?

 $(6+6$  Punkte)

6. Die Zufallsvariable  $X$  hat die Zähldichte

$$
P(X = i) = \begin{cases} p & \text{falls } i = 1\\ 1 - p & \text{falls } i = 2 \end{cases}
$$

mit  $p \in (0, 1)$ . Es liegt eine Stichprobe  $X_1, \ldots, X_n$  zu dieser Zähldichte vor.

- (a) Konstruiere einen Schätzer für  $p$  mit der Momentenmethode.
- (b) Durch  $T(X_1, ..., X_n) := 2 \frac{1}{n}$  $\frac{1}{n}\sum_{k=1}^n X_k$ ist ein Schätzer für $p$ gegeben. Ist dieser Schätzer erwartungstreu für  $p$ ? Begründe Deine Antwort.

 $(5 + 5$  Punkte)

7. In der Qualitätskontrolle eines Lebensmittelkonzerns wird der Brennwert von Schokoriegeln in kJ gemessen. Bei 20 Messungen einer Sorte Riegel ergab sich im Mittel ein Brennwert von 2062 kJ. Aus dem Produktionsprozess ist bekannt, dass der Brennwert eines Riegels normalverteilt ist, mit einer Varianz von 3600.

Berechne ein 95%-Konfidenzintervall für den erwarteten Brennwert.

(9 Punkte)

8. Ein Reaktionstest wurde achtmal durchgefuhrt. Bei einem Probanden wurden folgende Reaktionszeiten ¨ gemessen (in Sekunden):

0,74 0,73 0,75 0,72 0,75 0,76 0,74 0,73

Man kann davon ausgehen, dass die Reaktionszeit normalverteilt ist, mit Erwartungswert  $\mu$  und Varianz  $\sigma^2$ . Außerdem wird vorausgesetzt, dass die Zeiten der acht Durchgänge unabhängig voneinander sind.

- (a) Zeige, dass das Stichprobenmittel durch  $\bar{X} = \frac{37}{50}$  und die Stichprobenvarianz durch  $S^2 = \frac{3}{175}$ 17500 gegeben ist.
- (b) Teste die Hypothese  $H_0$ :  $\mu = 0.75$  gegen  $H_1$ :  $\mu \neq 0.75$  zum Signifikanzniveau  $\alpha := 0.05$ .
- (c) Teste die Hypothese  $H_0$ :  $\mu = 0.75$  gegen  $H_1$ :  $\mu \neq 0.75$  zum Signifikanzniveau  $\alpha := 0.05$ , wenn zusätzlich bekannt ist, dass die Standardabweichung  $\sigma = 0.013$  beträgt.

 $(4+4+4$  Punkte)

- 9. Wir betrachten die Zufallsvariablen  $X \sim Exp(λ)$  und  $Y := 2F_X(X)$ , wobei  $F_X$  die Verteilungsfunktion von X und  $\lambda > 0$  ist.
	- (a) Wie groß ist die Wahrscheinlichkeit, dass Y Werte außerhalb von  $[0, 2]$  annimmt? Begründe Deine Antwort.
	- (b) Bestimme die Verteilungsfunktion  $F_Y(y)$  für ein  $y \in [0, 2]$  und folgere, dass  $Y \sim U[0, 2]$  gilt.

 $(4+6$  Punkte)

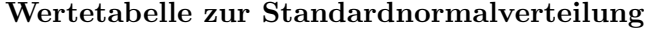

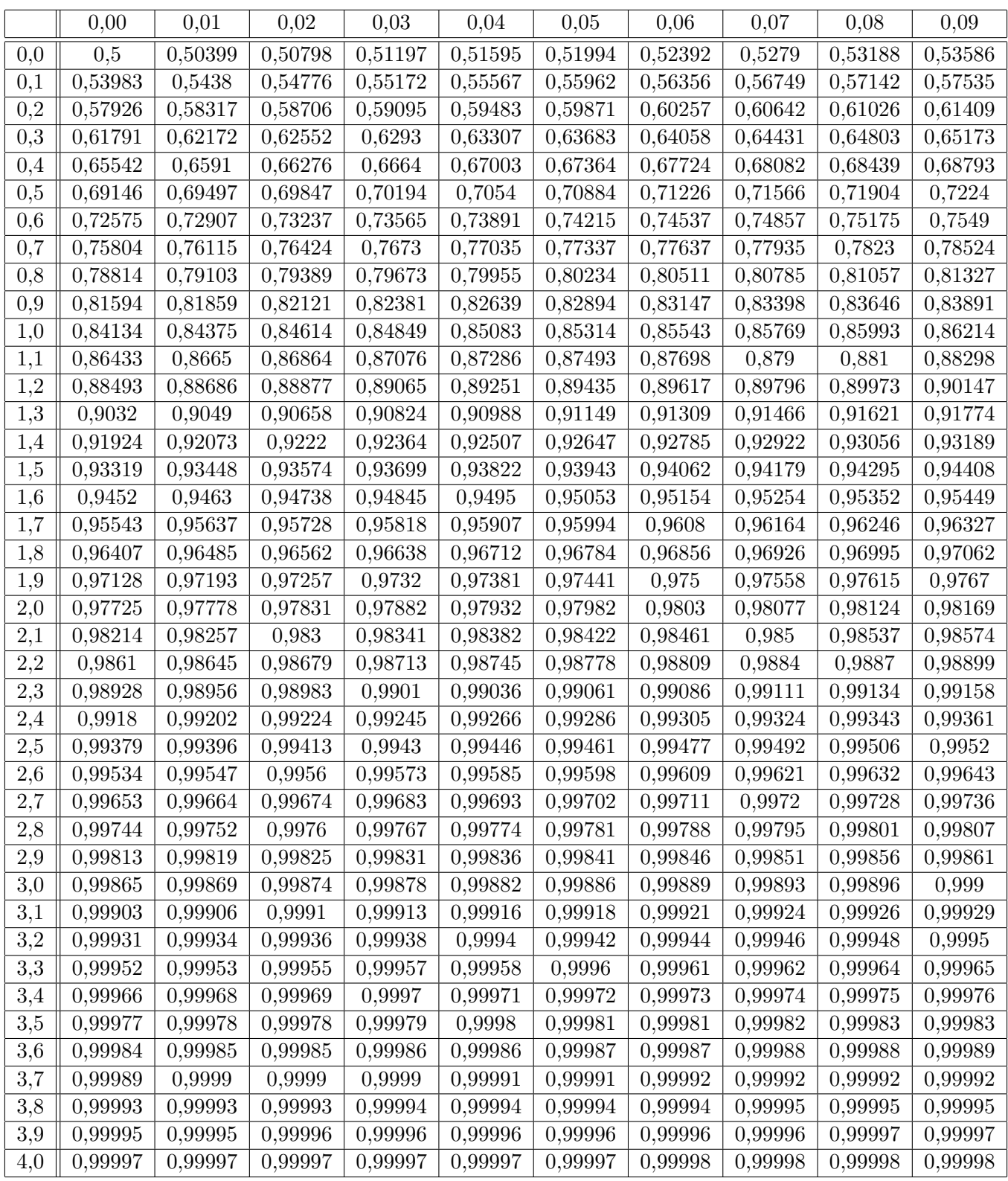

Erklärung: Die Tabelle enthält auf fünf Nachkommastellen gerundete Werte von  $\Phi(x)$ , wobei  $0 \le x \le 4.09$  gilt und  $\Phi$ die Verteilungsfunktion einer standardnormalverteilten Zufallsvariable ist. Um den passenden Wert zu finden, sucht man in der ersten Spalte den Wert, der bis zur ersten Nachkommastelle x entspricht. Dann geht man bis zur Spalte der zweiten Nachkommastelle von x nach rechts. Beispielsweise steht  $\Phi(0,12)$  in der zweiten Zeile und dritten Spalte:  $\Phi(0,12) \approx 0,54776$ . Für negative x verwendet man die Symmetrie der Verteilungsfunktion: Es gilt  $\Phi(-x) = 1 - \Phi(x)$ . Für  $x \geq 4,1$  verwenden wir die Näherung  $\Phi(x) \approx 1$ .

Erstellt mit Hilfe der Software R, Version 1.40, siehe http://www.r-project.org Vergleiche https://de.wikipedia.org/wiki/Tabelle\_Standardnormalverteilung

|                 | 0,65   | 0,825  | 0,9    | 0,95   | 0,975  | 0,9875 | 0,99   | 0,995  | 0,999  | 0,9995 |
|-----------------|--------|--------|--------|--------|--------|--------|--------|--------|--------|--------|
| $6\phantom{.}6$ | 0,4043 | 1,0133 | 1,4398 | 1,9432 | 2,4469 | 2,9687 | 3,1427 | 3,7074 | 5,2076 | 5,9588 |
| 7               | 0,4015 | 1,0014 | 1,4149 | 1,8946 | 2,3646 | 2,8412 | 2,9980 | 3,4995 | 4,7853 | 5,4079 |
| $8\,$           | 0,3995 | 0,9925 | 1,3968 | 1,8595 | 2,3060 | 2,7515 | 2,8965 | 3,3554 | 4,5008 | 5,0413 |
| 9               | 0,3979 | 0,9858 | 1,3830 | 1,8331 | 2,2622 | 2,6850 | 2,8214 | 3,2498 | 4,2968 | 4,7809 |
| 10              | 0,3966 | 0,9804 | 1,3722 | 1,8125 | 2,2281 | 2,6338 | 2,7638 | 3,1693 | 4,1437 | 4,5869 |
| 11              | 0,3956 | 0,9761 | 1,3634 | 1,7959 | 2,2010 | 2,5931 | 2,7181 | 3,1058 | 4,0247 | 4,4370 |
| 15              | 0,3928 | 0,9647 | 1,3406 | 1,7531 | 2,1314 | 2,4899 | 2,6025 | 2,9467 | 3,7328 | 4,0728 |
| 16              | 0,3923 | 0,9627 | 1,3368 | 1,7459 | 2,1199 | 2,4729 | 2,5835 | 2,9208 | 3,6862 | 4,0150 |
| 19              | 0.3912 | 0,9582 | 1,3277 | 1,7291 | 2,0930 | 2,4334 | 2,5395 | 2,8609 | 3,5794 | 3,8834 |
| 20              | 0,3909 | 0,9570 | 1,3253 | 1,7247 | 2,0860 | 2,4231 | 2,5280 | 2,8453 | 3,5518 | 3,8495 |

Quantiltabelle zur  $t_n$ -Verteilung

Erklärung: Die Quantiltabelle enthält auf vier Nachkommastellen gerundete Werte von  $F_n^{-1}(x)$ , wobei  $x \in \{0,65,0,825,\ldots,0,999,0,9995\}$  gilt und  $F_n$  die Verteilungsfunktion der t-Verteilung mit n Freiheitsgraden (also der  $t_n$ -Verteilung) ist. Um den passenden Wert zu finden, sucht man in der ersten Spalte die korrekte Anzahl an Freiheitsgraden n. Dann geht man bis zur Spalte der gesuchten Wahrscheinlichkeit  $x$ nach rechts. Beispielsweise steht  $F_7^{-1}(0,95)$  (also das 95%-Quantil der  $t_7$ -Verteilung) in der zweiten Zeile und vierten Spalte:  $F_7^{-1}(0,95) \approx 1,8946$ . Für den Fall  $x \in \{0,001; 0,01; 0,025; 0,05; 0,1; 0,35\}$  verwendet man die Symmetrie der Verteilungsfunktion: Es gilt  $F_n^{-1}(1-x) = -F_n^{-1}(x)$ .